## **The Java Beans Design Pattern**

**Jeff Offutt**

**http://www.cs.gmu.edu/~offutt/**

**SWE 642**

**Software Engineering for the World Wide Web**

## **Java Server Pages and Beans**

- Use JSPs to define look of web pages, and fill them with information from Java Beans
- This helps separate presentation (HTML) from content (variables)
- Beans are based on
	- Events
	- Properties
	- Methods
- The JavaBeans API specification:
	- http://www.oracle.com/technetwork/java/javase/documentation/s pec-136004.html

*12 November 2013 © Offutt 2*

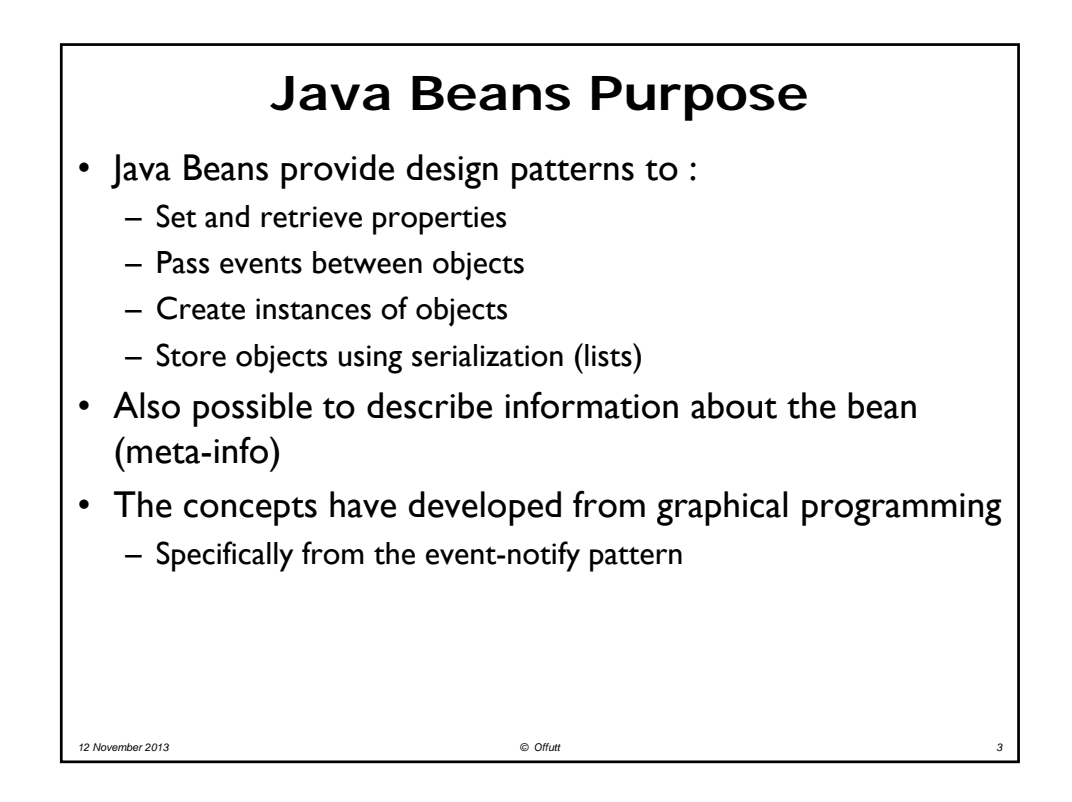

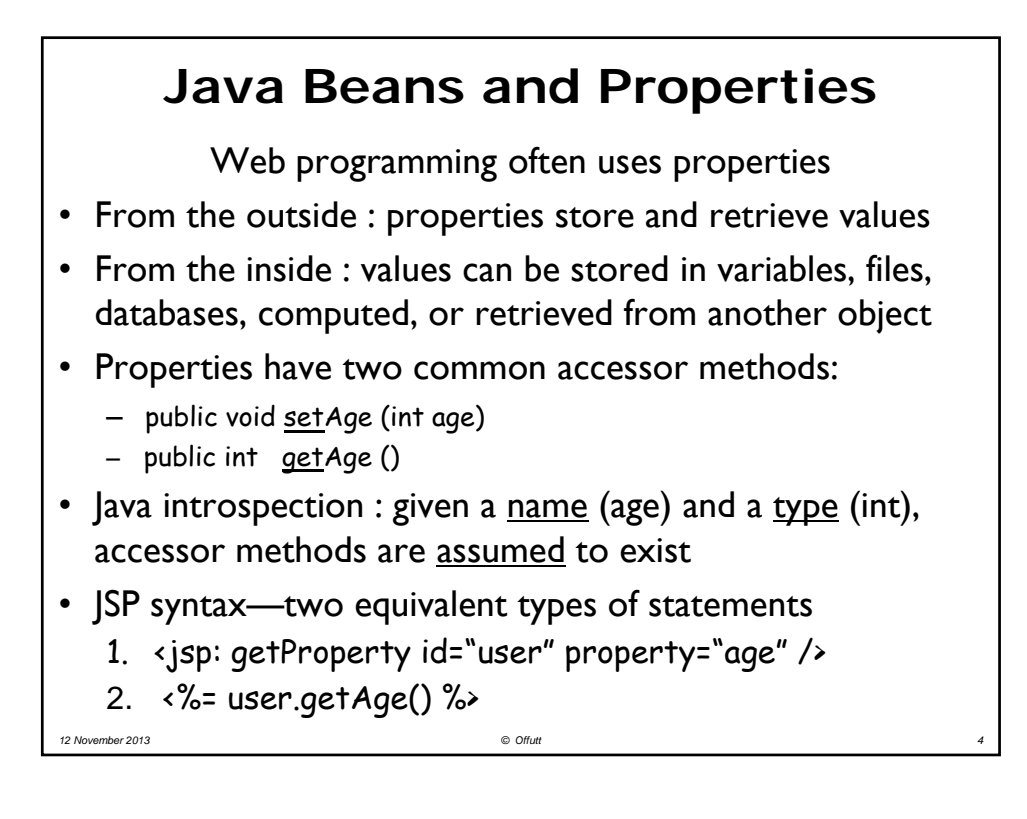

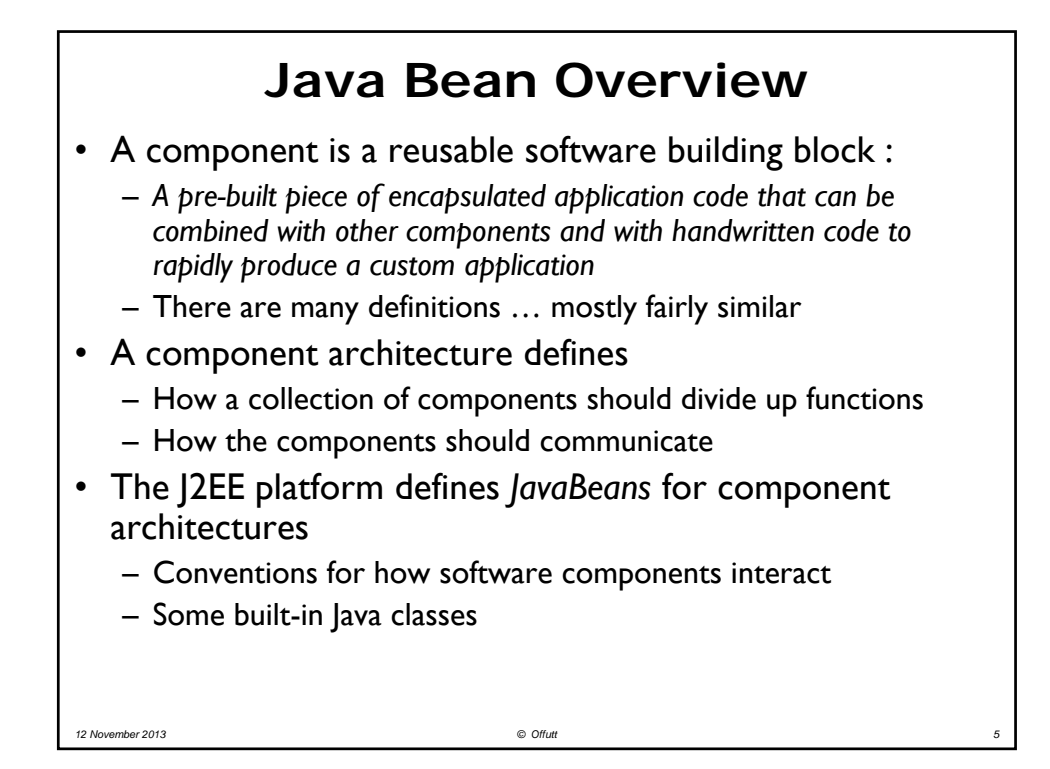

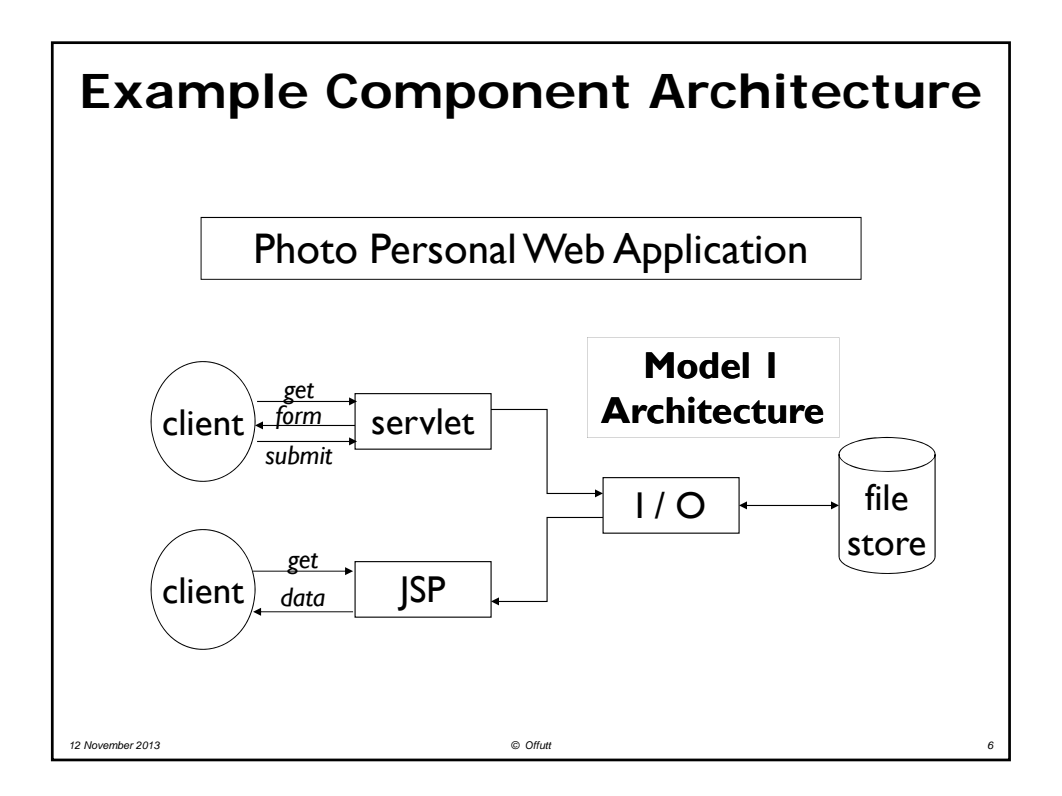

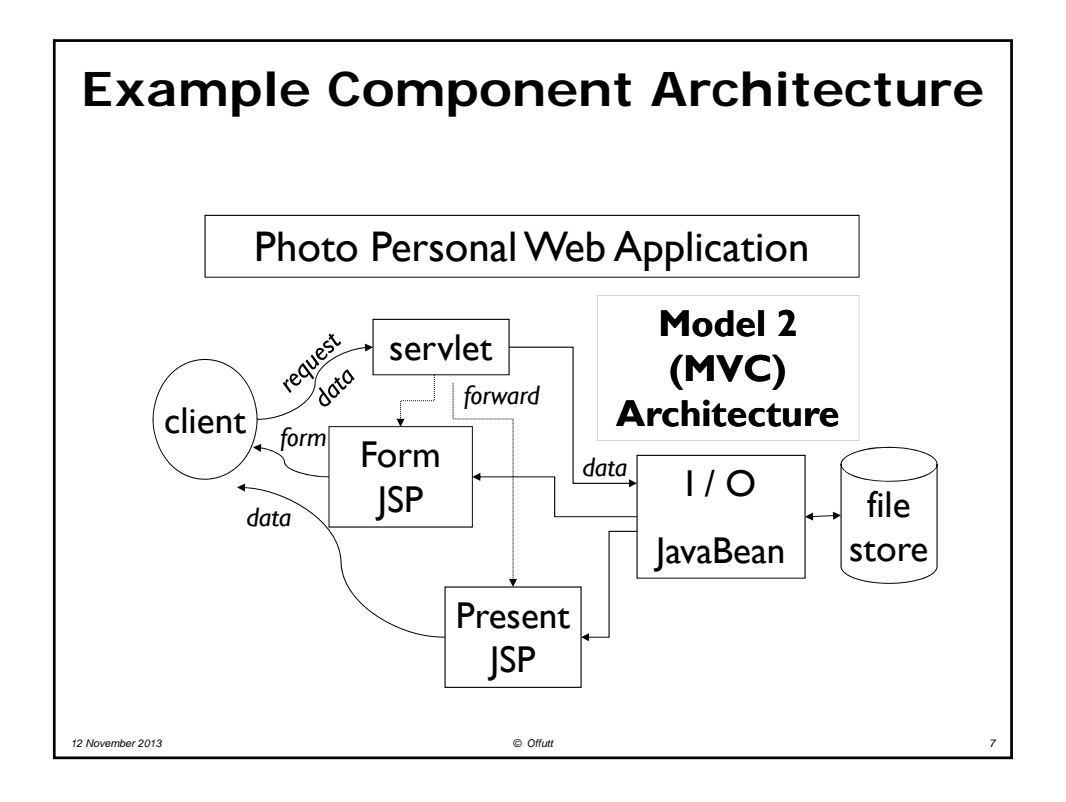

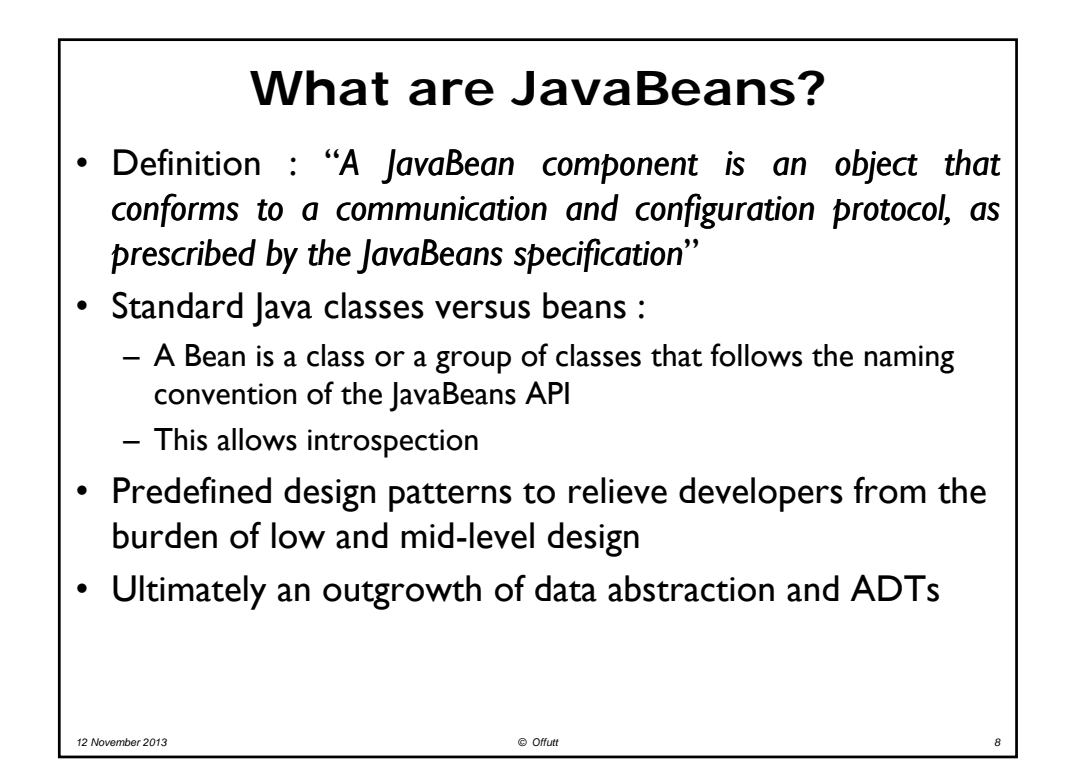

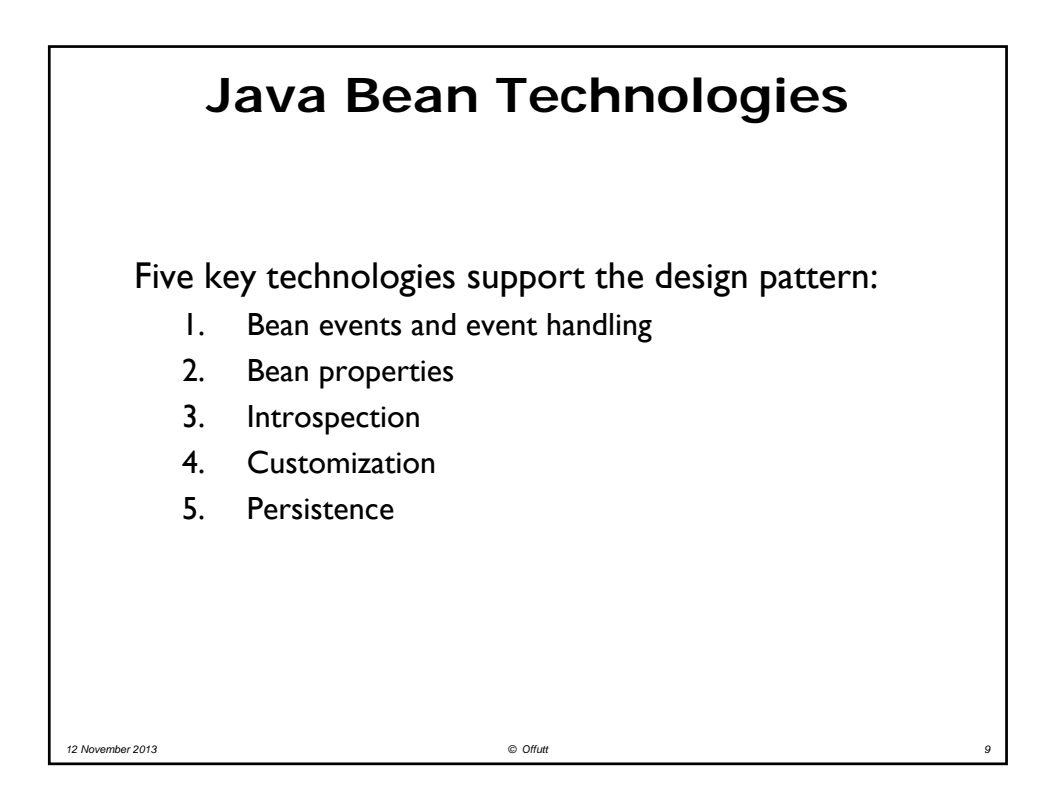

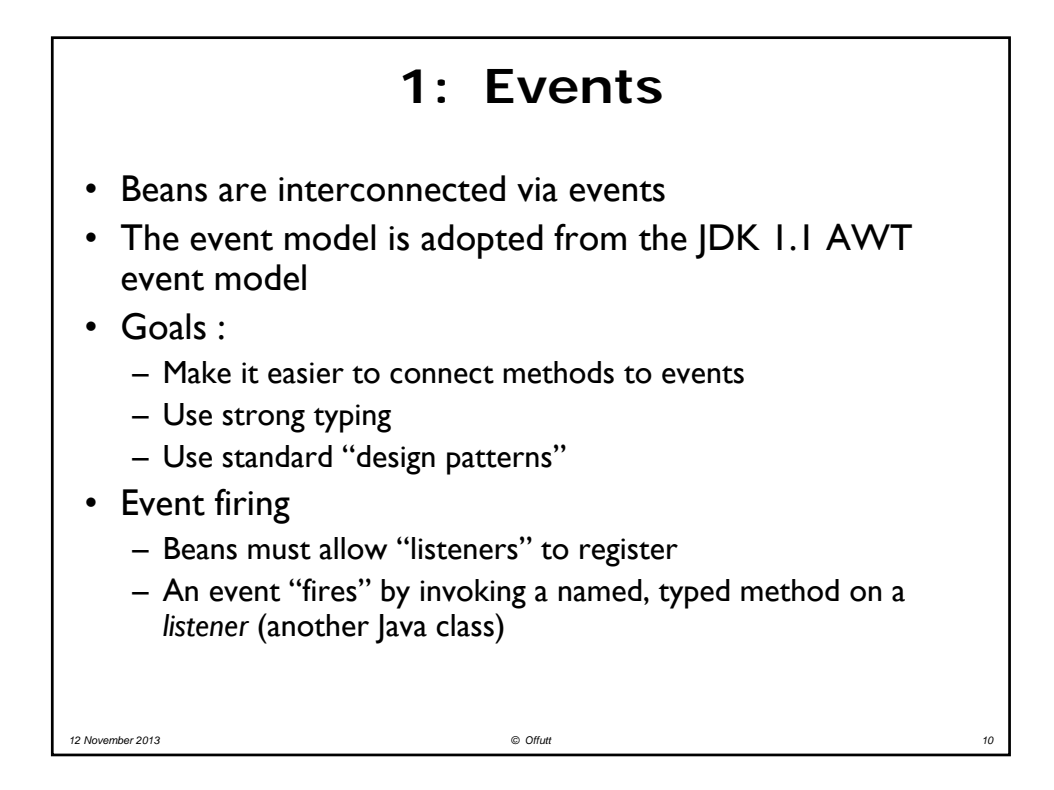

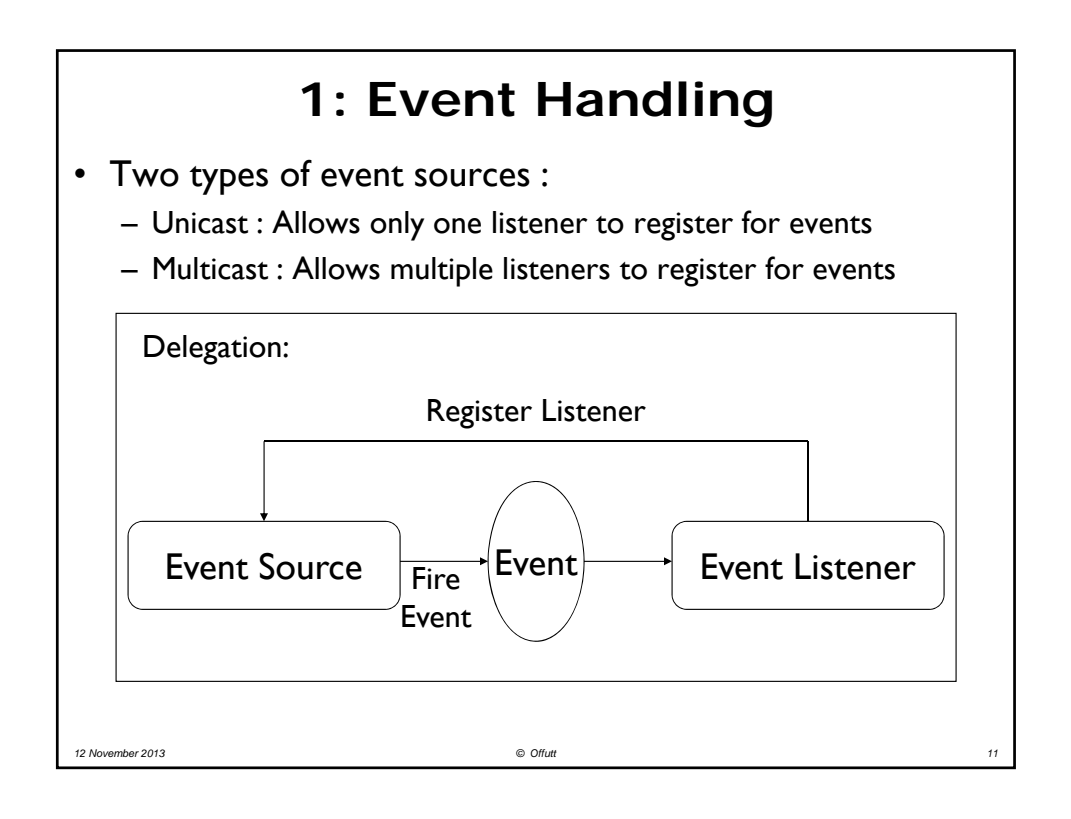

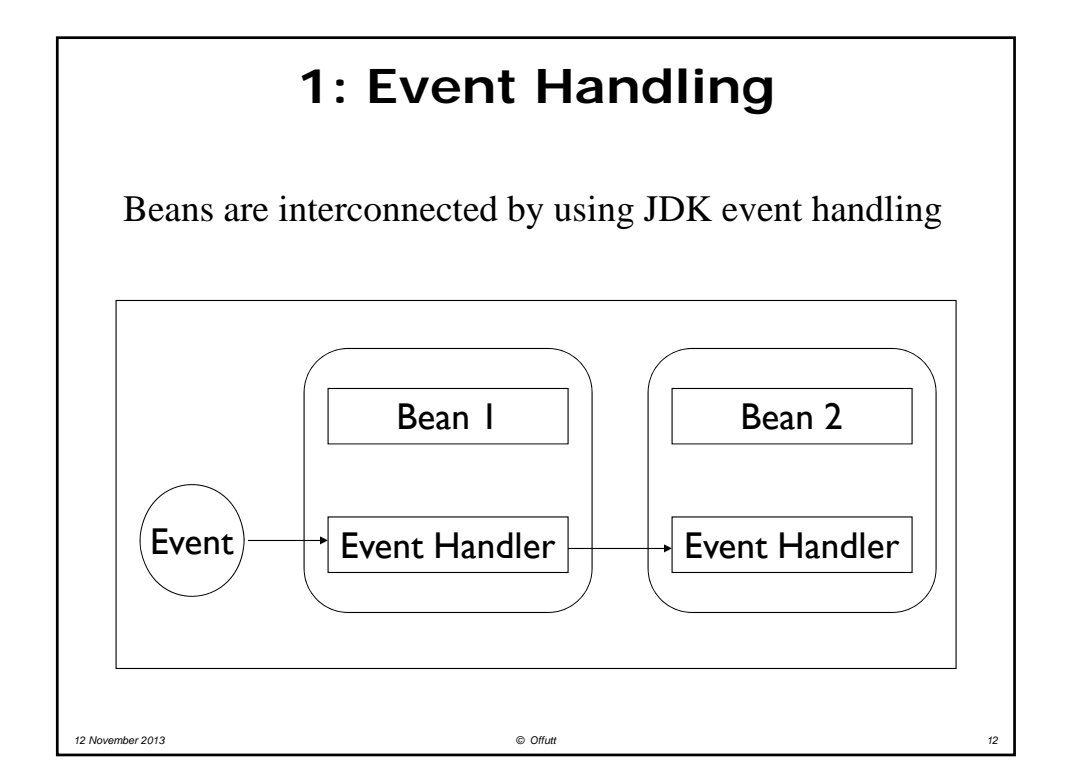

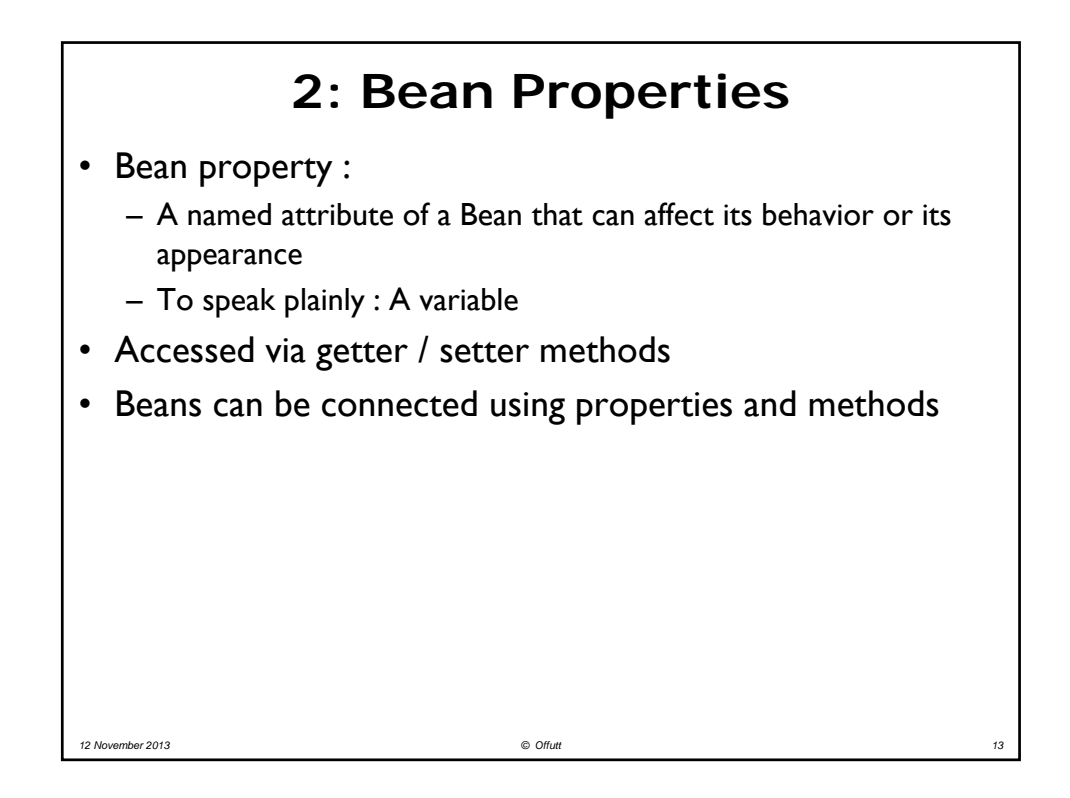

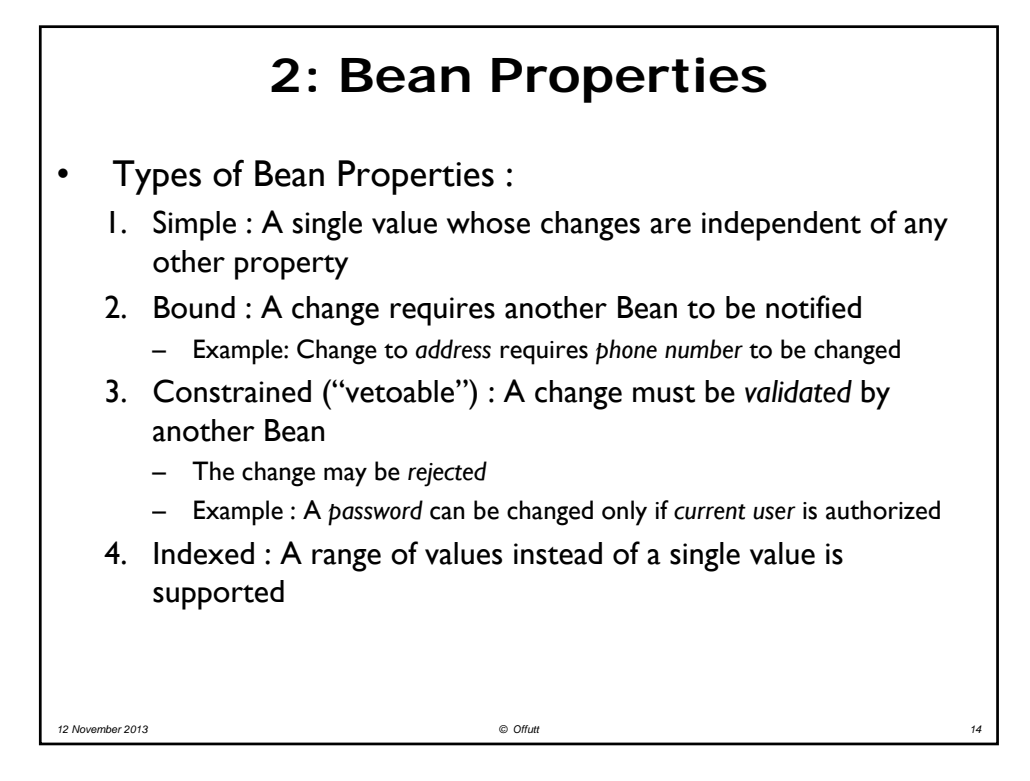

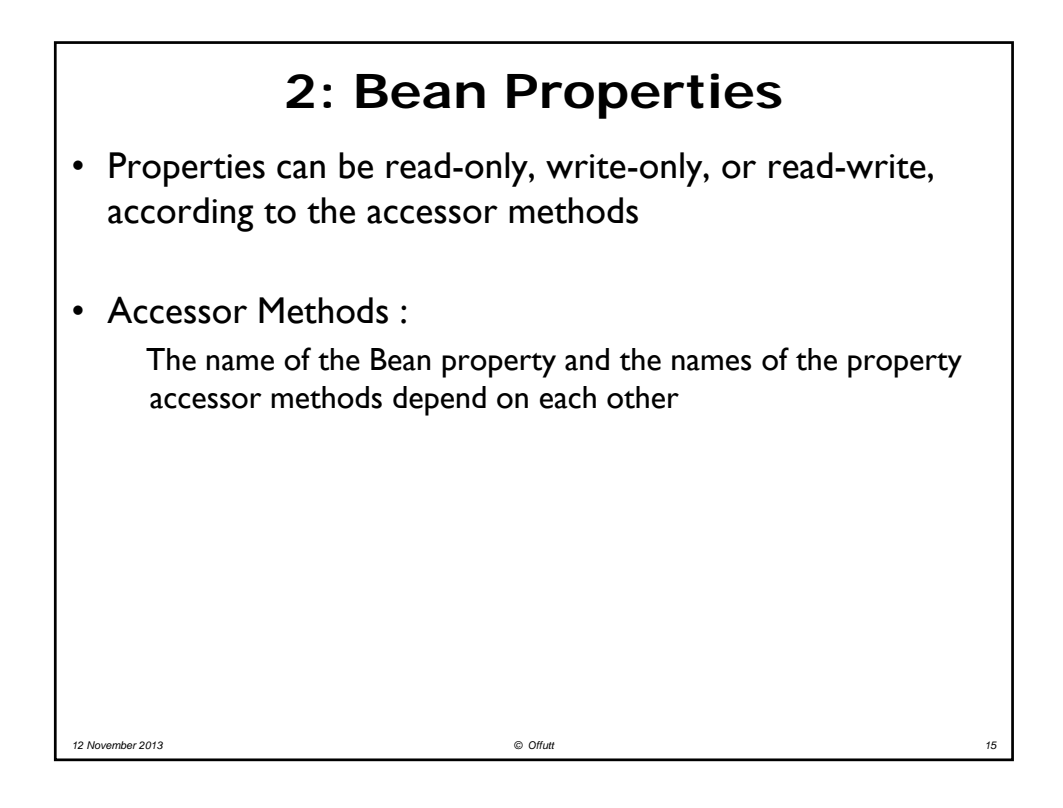

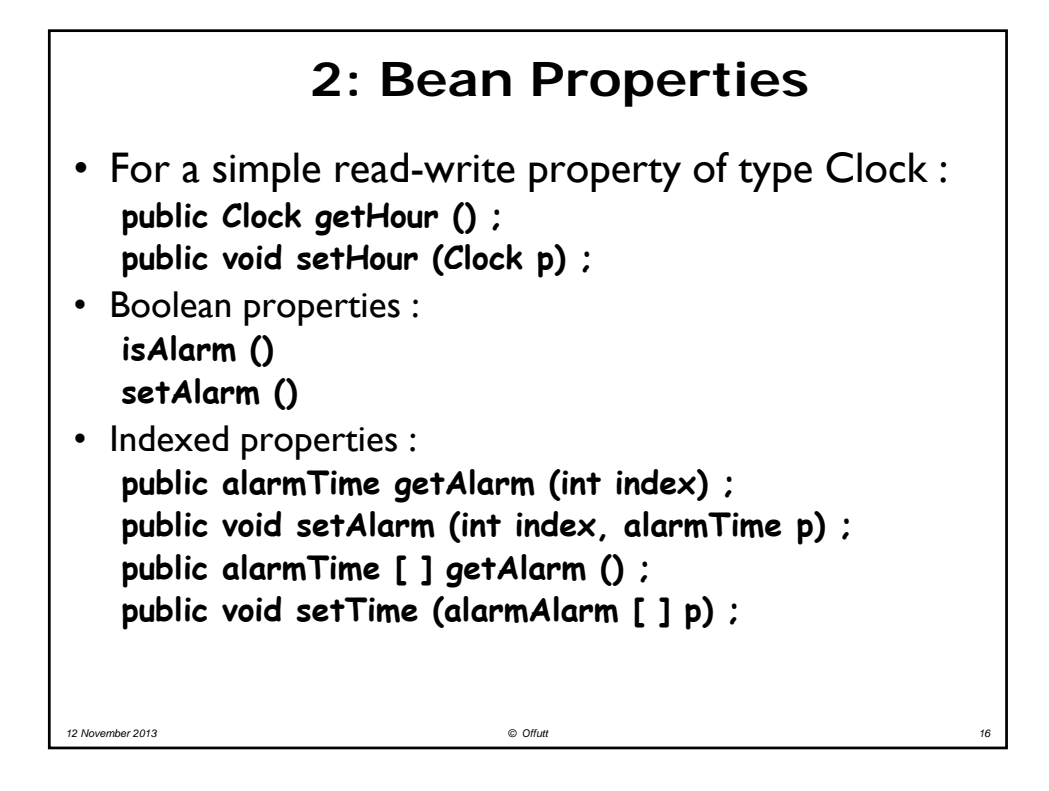

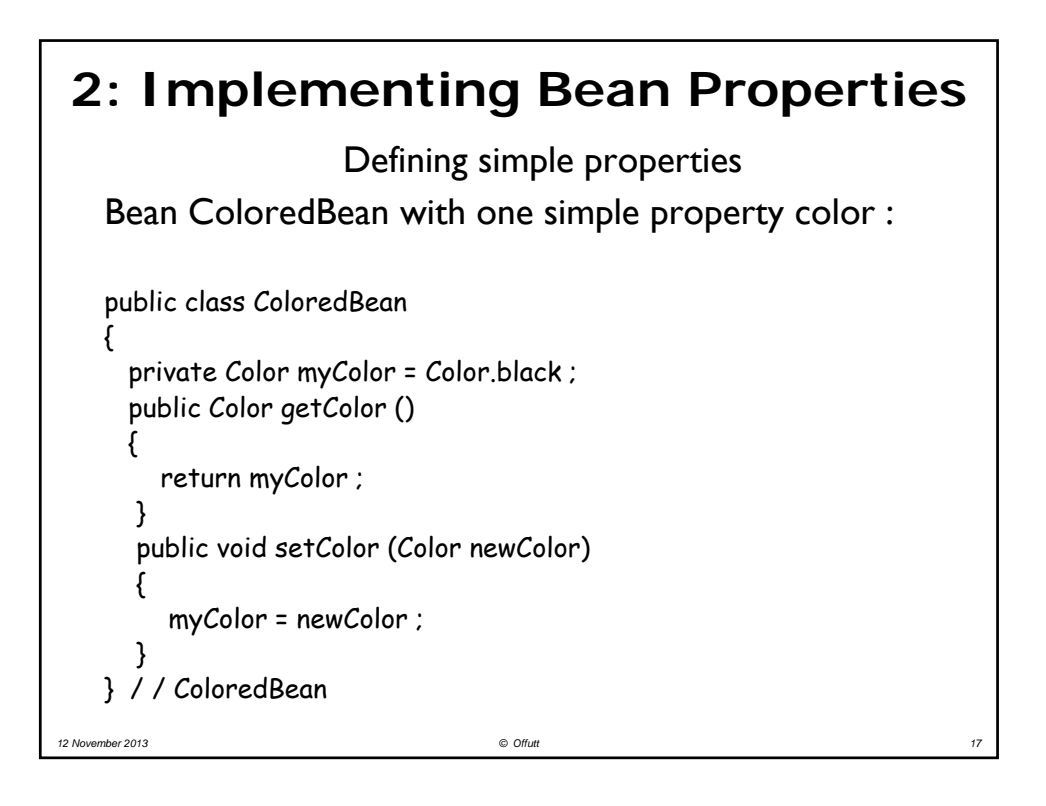

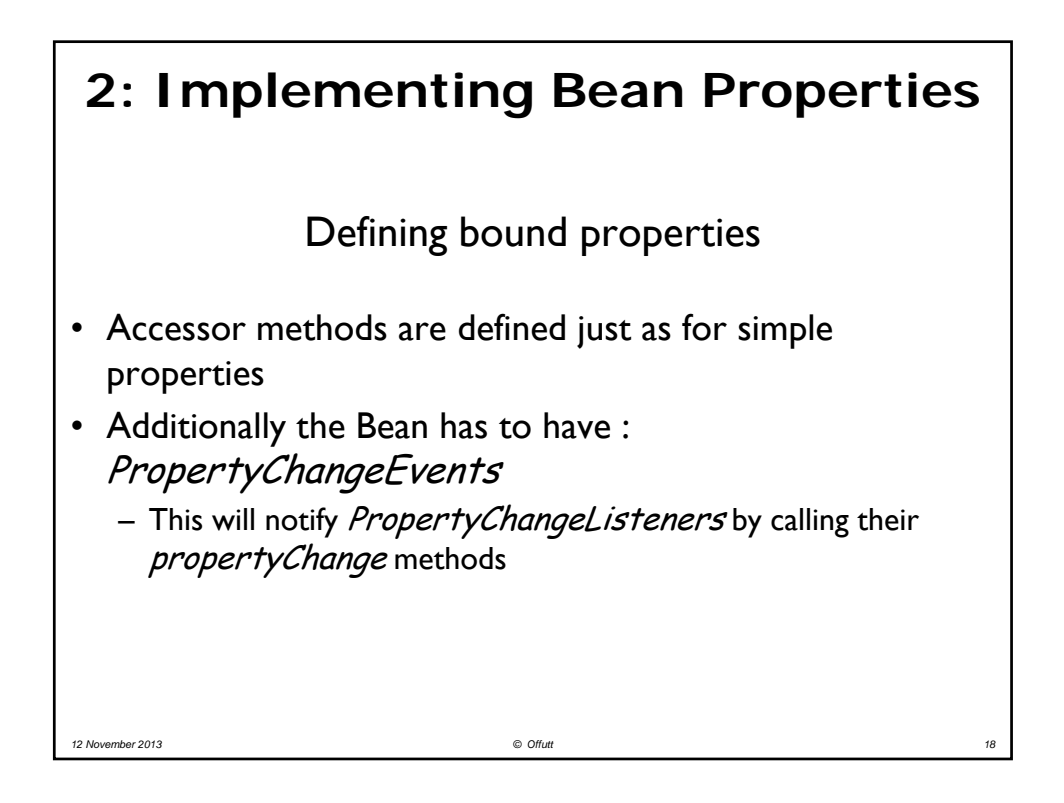

#### **2: Implementing Bean Properties** Defining constrained properties The set method is written as follows : – Save the old value – Notify registered VetoableChangeListeners – If no listeners veto, set the property to the new value, else throw a *PropertyVetoException* • When changing the value of a constrained property, the source Bean must : – catch exceptions eventually revert the old value, and

*12 November 2013 © Offutt 19*

– notify all listeners of the reversion

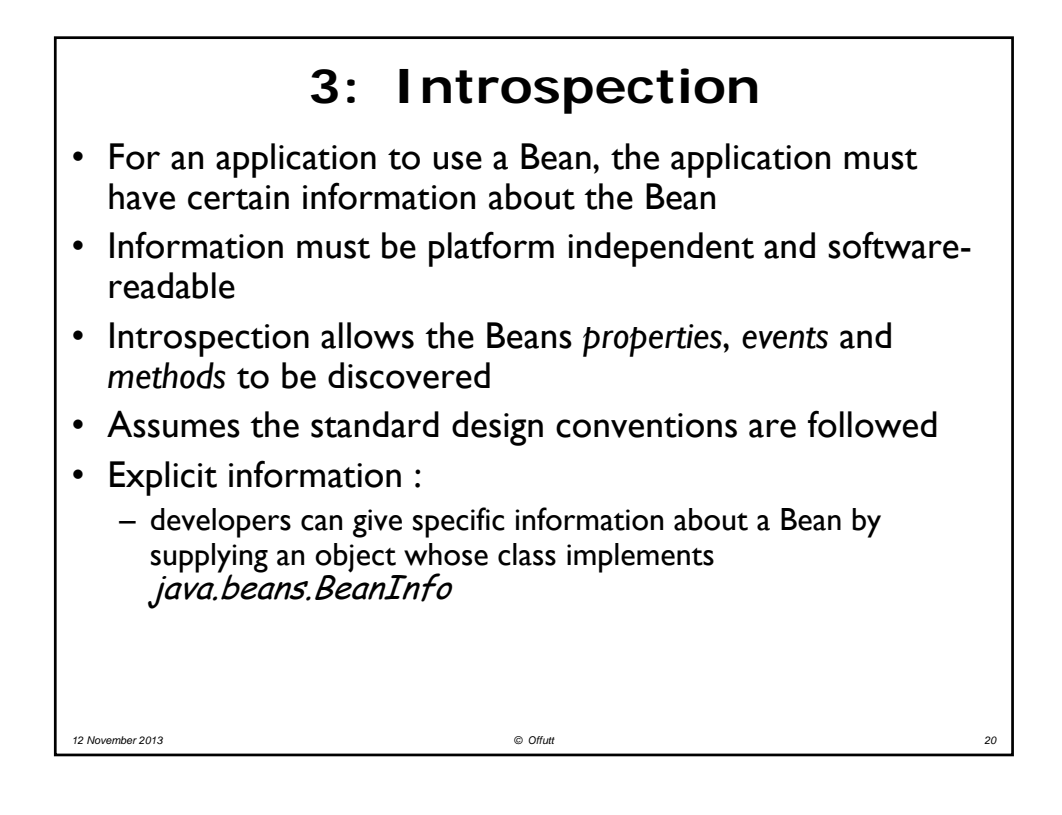

# **3: Introspection Uses for BeanInfo**

Reasons for explicitly adding BeanInfo

- Limit a long list of properties or events to a few important ones
- Provide a GIF image as an icon for the builder's component palette
- Add descriptive, human readable, and possibly localized names for properties
- Make properties "hidden" or "expert" to accommodate different models of development

*12 November 2013 © Offutt 21*

## **4: Bean Customization**

- Beans expose properties so they can be customized at design time
- Customization allows designers to modify Bean properties within an application builder

*12 November 2013 © Offutt 22*

- Properties are edited through property sheets
- Customization is supported in two ways :
	- using property editors
	- using more sophisticated Bean customizers

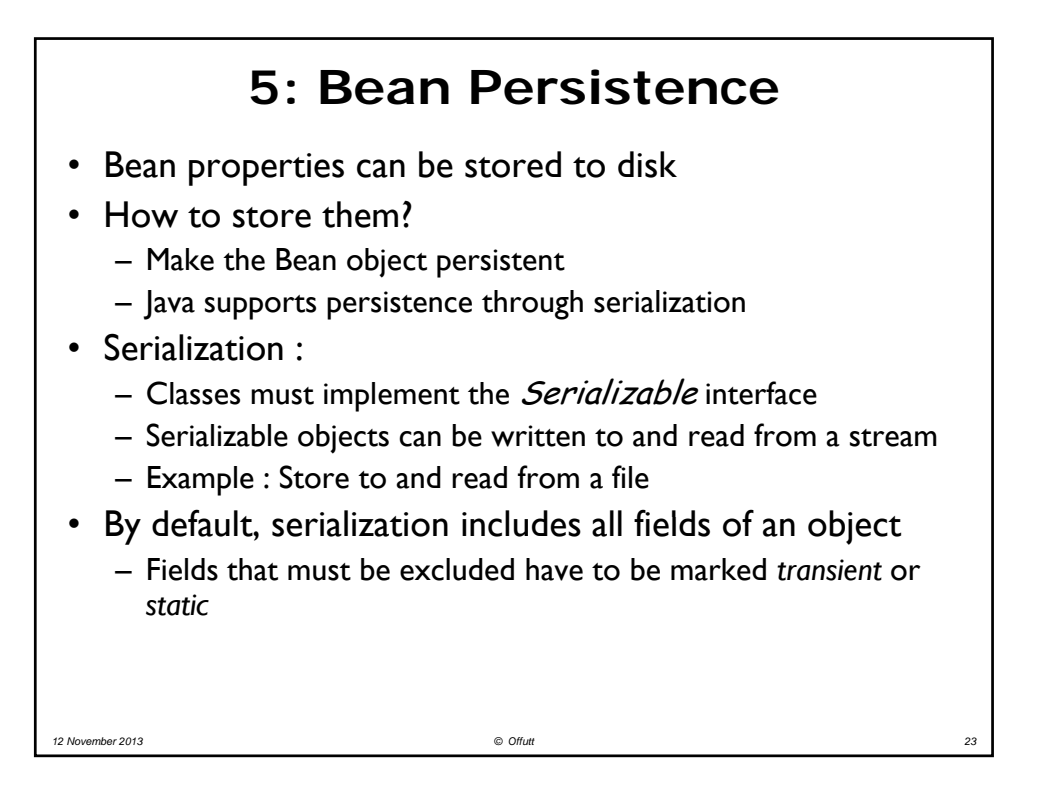

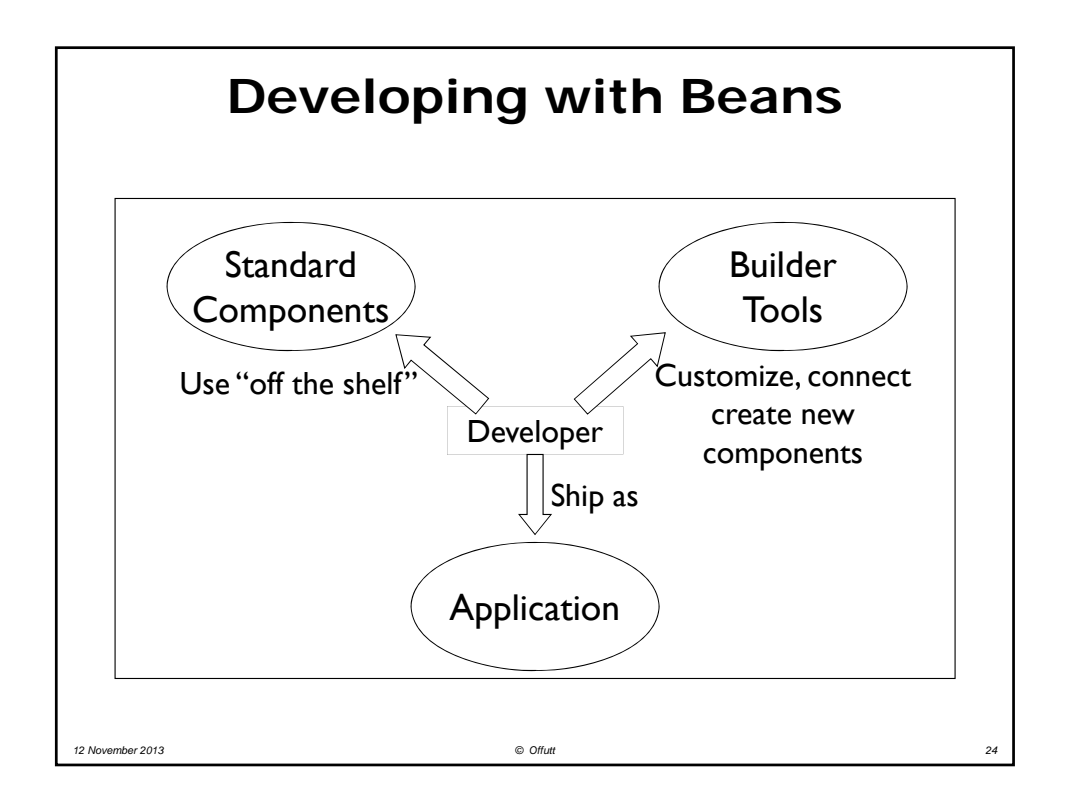

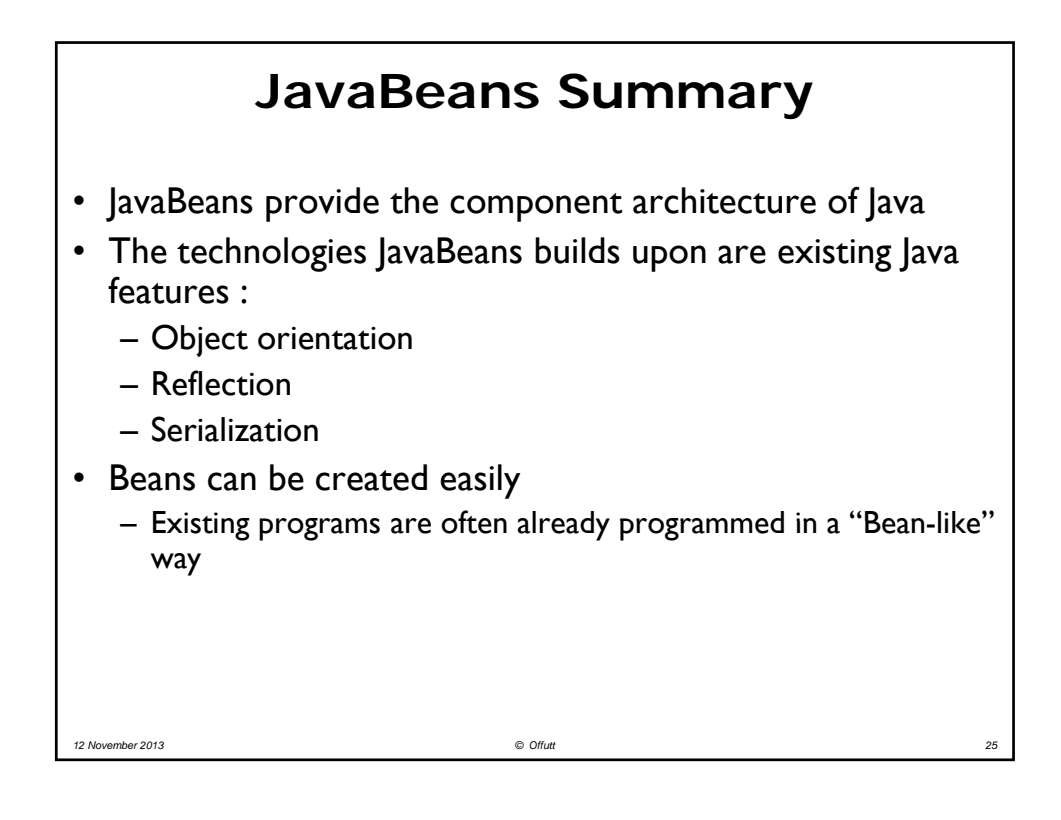